## **prog0501.c**の補足

プログラム **#include <stdio.h>**

```
\overline{\text{int}} main(void)
{
```
**}**

**char str[128];**

```
printf("文字を入力してください ");
scanf("%s", str);
printf("%s¥n", str);
```

```
return 0;
```
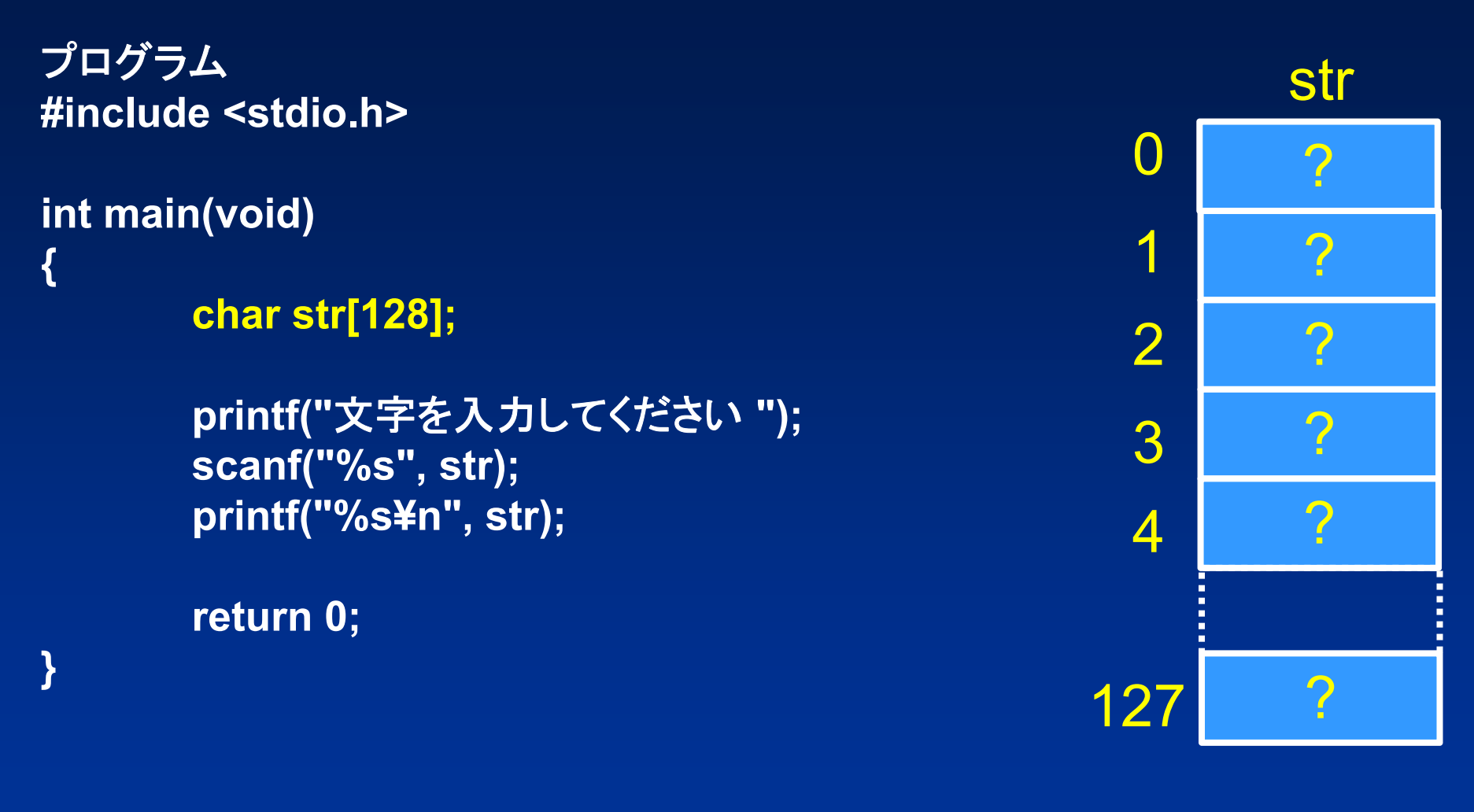

char型の配列 str が宣言されます.配列の各要素 は、不定になり?で示しました.

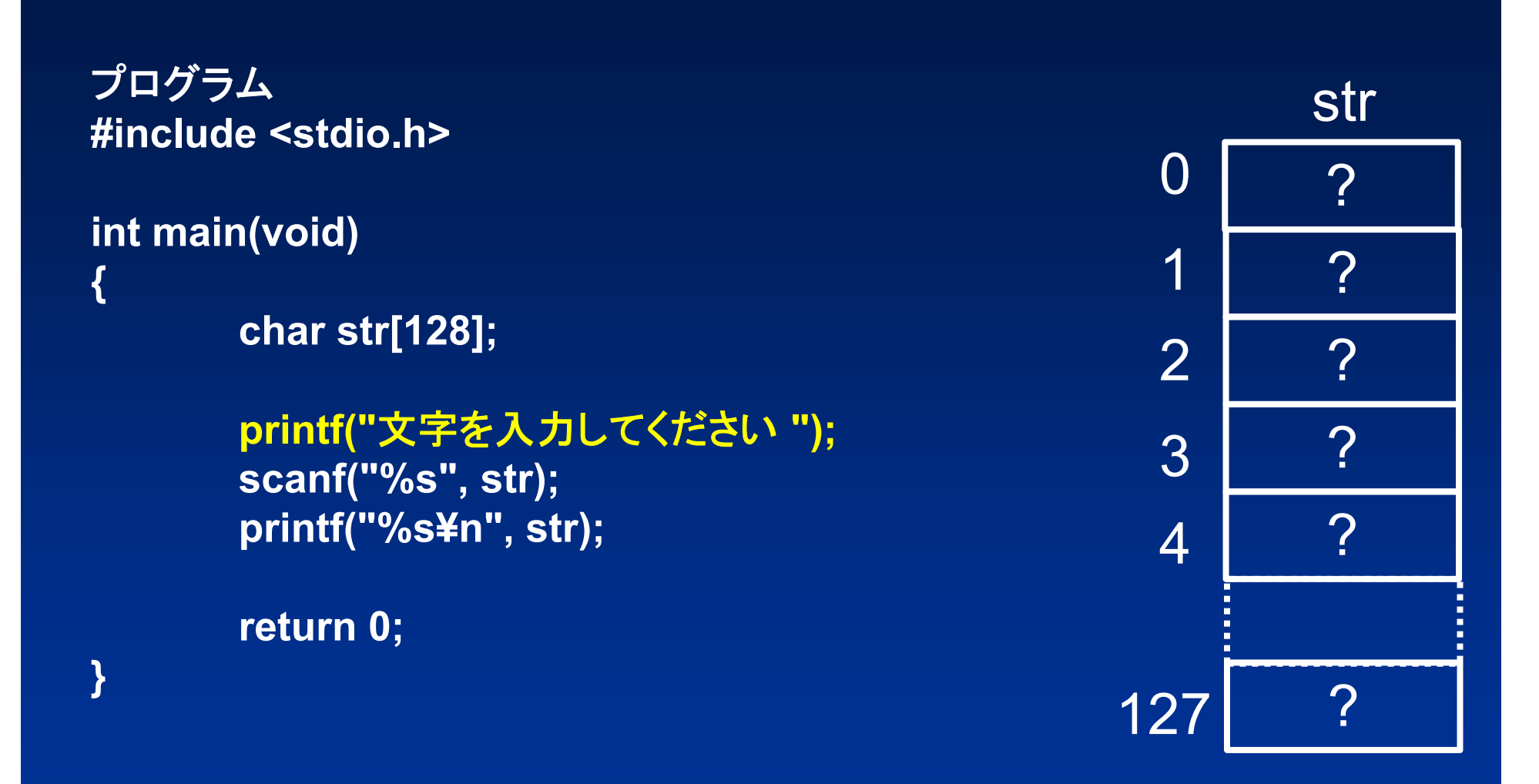

## 文字を入力してください を表示します.

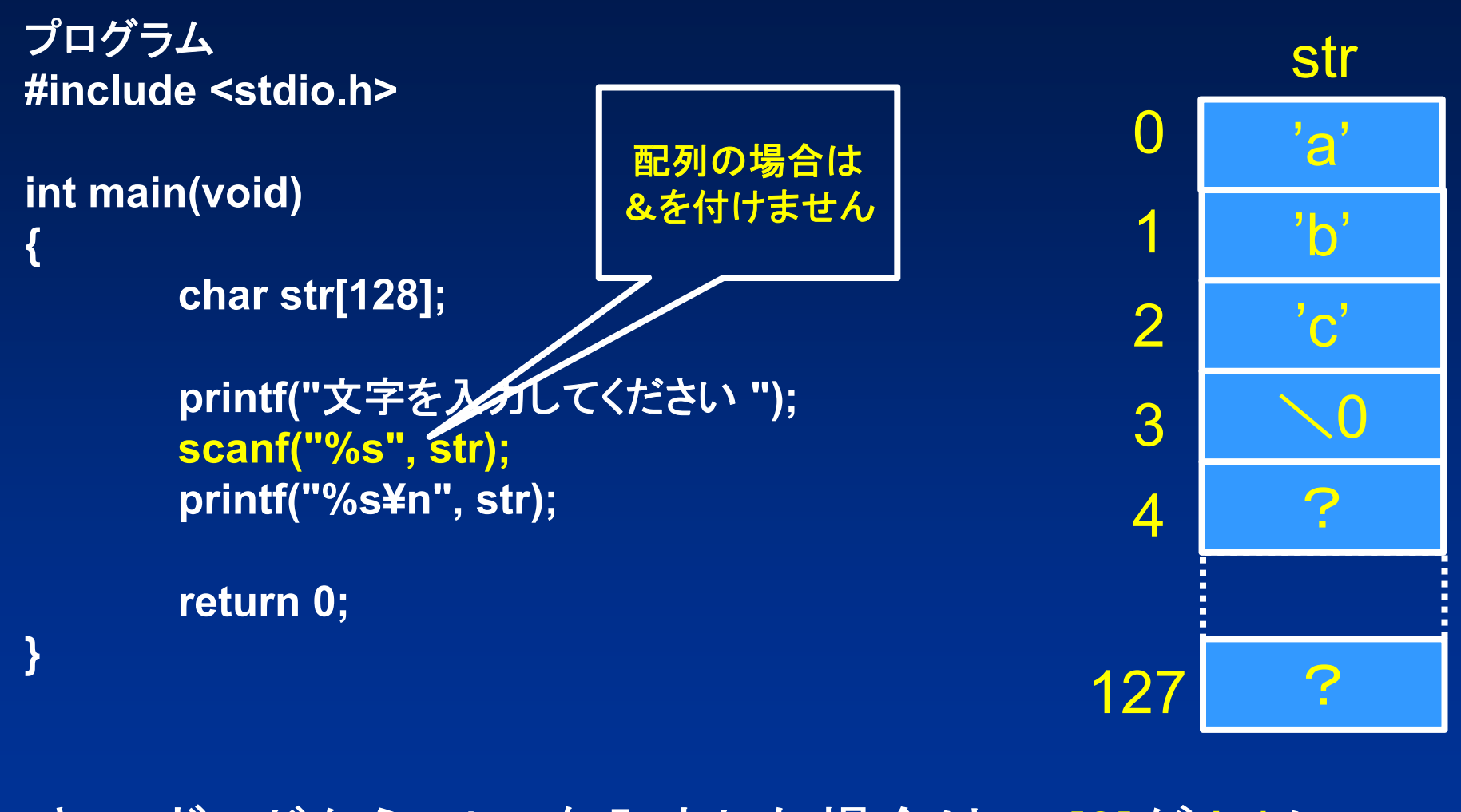

キーボードから abc を入力した場合は, a[0]が 'a' に, a[1]が 'b' に, a[2]が 'c' に, a[3]が\0 になります.

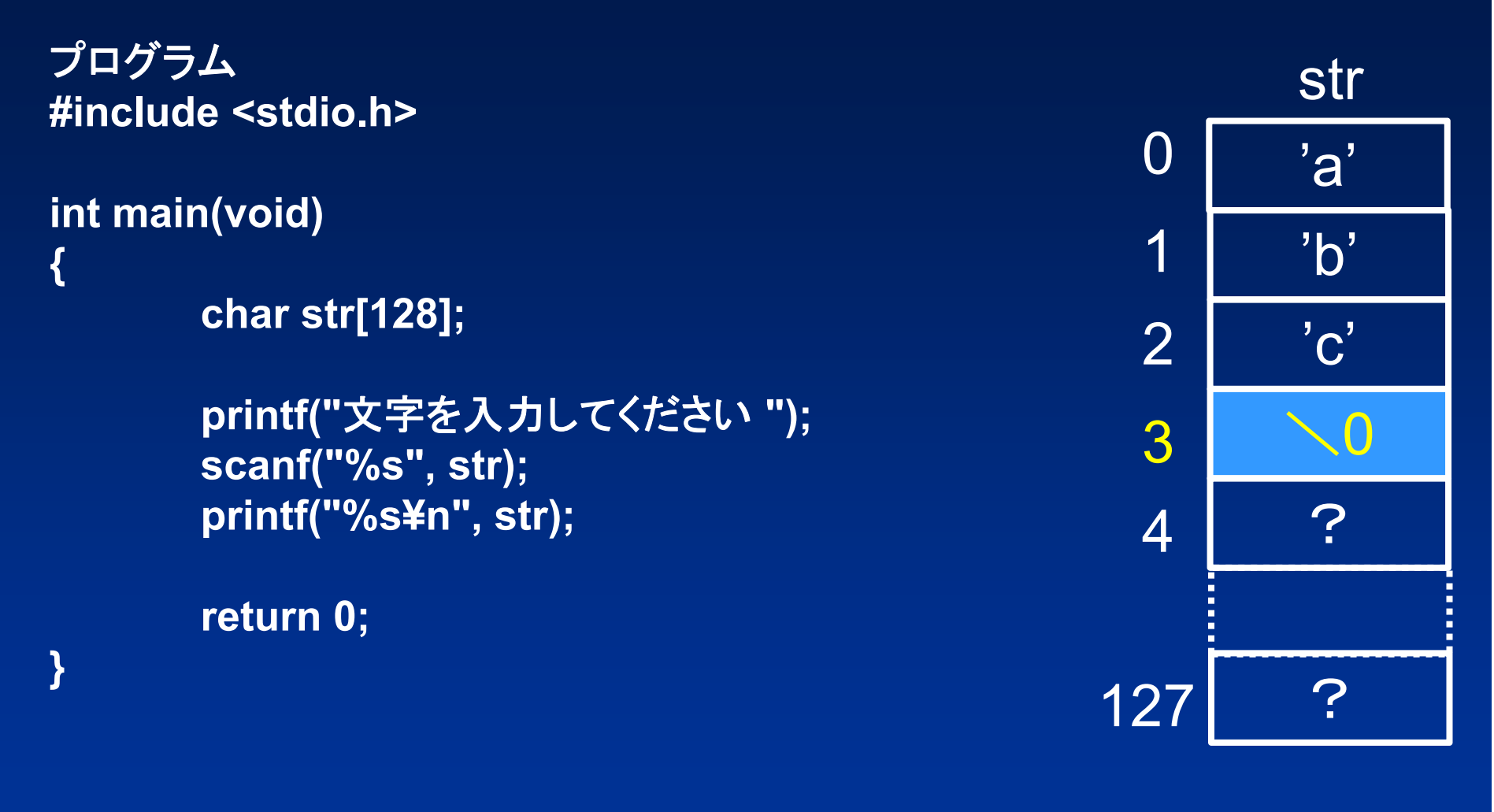

\0 は ナル文字 と呼ばれ,文字列の末尾を示します. ナル文字は,値が 0 の文字です.

プログラム **#include <stdio.h>**

 $int$  **main(void) { char str[128];**

**}**

**printf("**文字を入力してください **"); scanf("%s", str); printf("%s¥n", str);**

**return 0;**

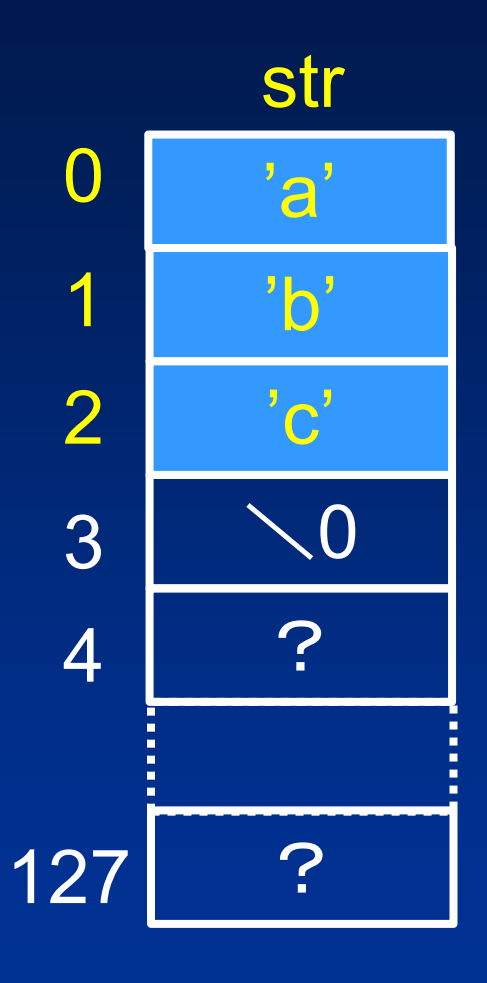

**"**abc**"**を表示します.